**Title [stata.com](http://stata.com)**

<span id="page-0-3"></span>

**stteffects wra** — Survival-time weighted regression adjustment

[References](#page-6-2) [Also see](#page-7-0)

[Description](#page-0-0) [Quick start](#page-0-1) [Menu](#page-0-2) Menu [Options](#page-2-0) [Remarks and examples](#page-4-0) [Stored results](#page-6-0) [Methods and formulas](#page-6-1)

# <span id="page-0-0"></span>**Description**

stteffects wra estimates the average treatment effect (ATE), the average treatment effect on the treated (ATET), and the potential-outcome means (POMs) from observational survival-time data with random time to censoring. Estimation is by weighted regression adjustment (WRA). WRA estimators use inverse-probability-of-censoring adjusted regression coefficients to compute averages of treatment-level predicted outcomes. Contrasts of these averages estimate the treatment effects. WRA uses estimated weights from a time-to-censoring model to account for censored survival times instead of including a term in the likelihood function. stteffects wra offers several choices for the functional forms of the outcome model and the time-to-censoring model. Binary and multivalued treatments are accommodated.

<span id="page-0-1"></span>See [TE] [stteffects intro](http://www.stata.com/manuals/testteffectsintro.pdf#testteffectsintro) for an overview of estimating treatment effects from observational survival-time data.

# **Quick start**

Specify time as observed failure time and fail as failure indicator stset time, failure(fail)

ATE from a Weibull model for time on x1 and x2 with binary treatment treat2 and a Weibull model on x1 and x2 for censoring

stteffects wra (x1 x2) (treat2) (x1 x2)

As above, but estimate the ATET

stteffects wra (x1 x2) (treat2) (x1 x2), atet

ATE of treat2 using a gamma model for time and a gamma censoring model stteffects wra (x1 x2, gamma) (treat2) (x1 x2, gamma)

ATE for each level of three-valued treatment treat3 stteffects wra (x1 x2) (treat3) (x1 x2)

<span id="page-0-2"></span>As above, and specify that  $treat3 = 3$  is the control level using the value label "MyControl" for 3 stteffects wra (x1 x2) (treat3) (x1 x2), control("MyControl")

## **Menu**

Statistics  $>$  Treatment effects  $>$  Survival outcomes  $>$  Weighted regression adjustment

# <span id="page-1-0"></span>**Syntax**

stteffects wra (omvarlist |, [omoptions](http://www.stata.com/manuals/te.pdf#testteffectswraSyntaxomoptions) |) (tvar) (cmvarlist |, [cmoptions](http://www.stata.com/manuals/te.pdf#testteffectswraSyntaxcmoptions) |)  $\begin{bmatrix} if \end{bmatrix}$  $\begin{bmatrix} if \end{bmatrix}$  $\begin{bmatrix} if \end{bmatrix}$   $\begin{bmatrix} in \end{bmatrix}$  $\begin{bmatrix} in \end{bmatrix}$  $\begin{bmatrix} in \end{bmatrix}$   $\begin{bmatrix} , \\ . \end{bmatrix}$ , *[stat](http://www.stata.com/manuals/te.pdf#testteffectswraSyntaxstat) [options](http://www.stata.com/manuals/te.pdf#testteffectswraSyntaxoptions)* 

*omvarlist* specifies the variables that predict the survival-time variable in the outcome model. *tvar* must contain integer values representing the treatment levels.

*cmvarlist* specifies the variables that predict censoring in the censoring model.

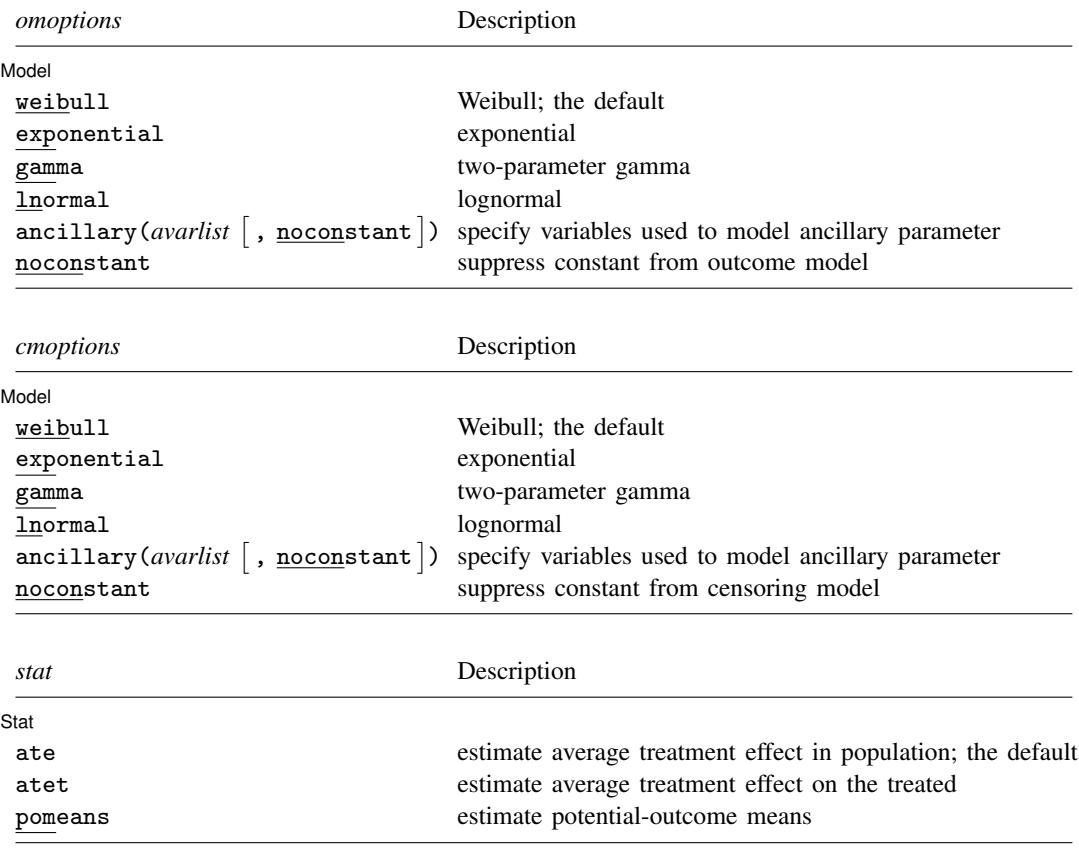

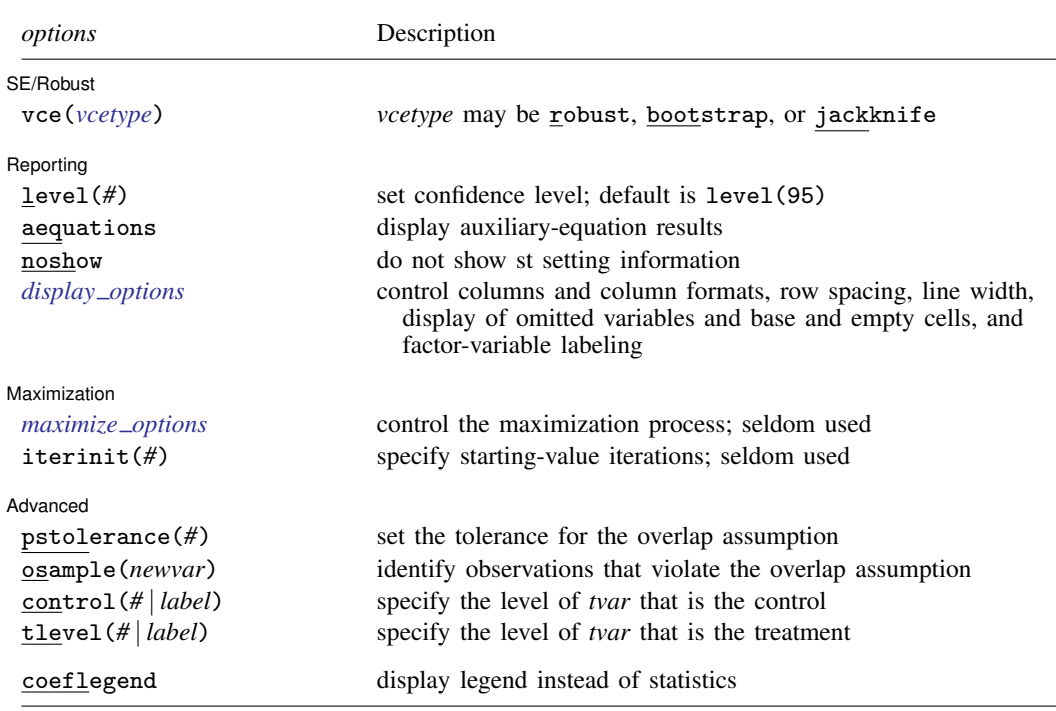

You must stset your data before using stteffects; see [\[ST\]](http://www.stata.com/manuals/ststset.pdf#ststset) stset.

*omvarlist*, *cmvarlist*, and *avarlist* may contain factor variables; see [U[\] 11.4.3 Factor variables](http://www.stata.com/manuals/u11.pdf#u11.4.3Factorvariables).

bootstrap, by, jackknife, and statsby are allowed; see [U[\] 11.1.10 Prefix commands](http://www.stata.com/manuals/u11.pdf#u11.1.10Prefixcommands).

Weights are not allowed with the [bootstrap](http://www.stata.com/manuals/rbootstrap.pdf#rbootstrap) prefix; see [R] bootstrap.

fweights, iweights, and pweights may be specified using stset; see [Weights](http://www.stata.com/manuals/ststset.pdf#ststsetRemarksandexamplesWeights) under Remarks and examples in [ST] [stset](http://www.stata.com/manuals/ststset.pdf#ststset). However, weights may not be specified if you are using the bootstrap prefix.

coeflegend does not appear in the dialog box.

<span id="page-2-0"></span>See [U[\] 20 Estimation and postestimation commands](http://www.stata.com/manuals/u20.pdf#u20Estimationandpostestimationcommands) for more capabilities of estimation commands.

# **Options**

 $\overline{a}$ 

[ Model ] Model

ancillary (*avarlist*  $\lceil$  , noconstant  $\rceil$ ) specifies the variables used to model the ancillary parameter. By default, the ancillary parameter does not depend on covariates. Specifying ancillary(*avarlist*, noconstant) causes the constant to be suppressed in the model for the ancillary parameter.

ancillary() may be specified for the model for survival-time outcome, for the model for the censoring variable, or for both. If ancillary() is specified for both, the varlist used for each model may be different.

noconstant; see [R] [estimation options](http://www.stata.com/manuals/restimationoptions.pdf#restimationoptions).

Stat  $\overline{\text{Stat}}$ 

 $\overline{a}$ 

 $\overline{a}$ 

 $\overline{a}$ 

 $\overline{a}$ 

 $\overline{a}$ 

*stat* is one of three statistics: ate, atet, or pomeans. ate is the default.

ate specifies that the average treatment effect be estimated.

atet specifies that the average treatment effect on the treated be estimated.

pomeans specifies that the potential-outcome means for each treatment level be estimated.

SE/Robust SE/Robust Letters and the contract of the contract of the contract of the contract of the contract of the contract of the contract of the contract of the contract of the contract of the contract of the contract of the cont

vce(*vcetype*) specifies the type of standard error reported, which includes types that are robust to some kinds of misspecification (robust) and that use bootstrap or jackknife methods (bootstrap, jackknife); see [R] *vce [option](http://www.stata.com/manuals/rvce_option.pdf#rvce_option)*.

Reporting Reporting Letters and the contract of the contract of the contract of the contract of the contract of the contract of the contract of the contract of the contract of the contract of the contract of the contract of the cont

level(*#*); see [R] [estimation options](http://www.stata.com/manuals/restimationoptions.pdf#restimationoptions).

- aequations specifies that the results for the outcome-model or treatment-model parameters be displayed. By default, the results for these auxiliary parameters are not displayed.
- noshow prevents stteffects wra from showing the key st variables. This option is rarely used because most people type stset, show or stset, noshow to permanently set whether they want to see these variables mentioned at the top of the output of every st command; see [ST] [stset](http://www.stata.com/manuals/ststset.pdf#ststset).
- *display options*: noci, nopvalues, noomitted, vsquish, noemptycells, baselevels, allbaselevels, nofvlabel, fvwrap(*#*), fvwrapon(*style*), cformat(% *[fmt](http://www.stata.com/manuals/d.pdf#dformat)*), pformat(% *fmt*), sformat(%fmt), and nolstretch; see [R] [estimation options](http://www.stata.com/manuals/restimationoptions.pdf#restimationoptions).

**Maximization** Maximization

*[maximize](http://www.stata.com/manuals/rmaximize.pdf#rmaximize)\_options*: <u>iter</u>ate(#),  $\boxed{\text{no}}$  log, and from(*init\_specs*); see [R] **maximize**. These options are seldom used.

*init specs* is one of

 $\mathit{matname}$   $[$  , skip copy  $]$ 

*#* - , *#* . . . , copy

iterinit( $#$ ) specifies the maximum number of iterations used to calculate the starting values. This option is seldom used.

Advanced Advanced **Lating and Advanced** Latin Contract and Advanced Latin Contract and Advanced Latin Contract and Advanced Latin Contract and Advanced Latin Contract and Advanced Latin Contract and Advanced Latin Contract and Adva

- pstolerance(*#*) specifies the tolerance used to check the overlap assumption. The default value is pstolerance(1e-5). stteffects will exit with an error if an observation has an estimated propensity score smaller than that specified by pstolerance().
- osample(*newvar*) specifies that indicator variable *newvar* be created to identify observations that violate the overlap assumption.
- control(*#* | *label*) specifies the level of *tvar* that is the control. The default is the first treatment level. You may specify the numeric level *#* (a nonnegative integer) or the label associated with the numeric level. control() may not be specified with the statistic pomeans. control() and tlevel() may not specify the same treatment level.

tlevel(*#* | *label*) specifies the level of *tvar* that is the treatment for the statistic atet. The default is the second treatment level. You may specify the numeric level *#* (a nonnegative integer) or the label associated with the numeric level. tlevel() may only be specified with statistic atet. tlevel() and control() may not specify the same treatment level.

<span id="page-4-0"></span>The following option is available with stteffects but is not shown in the dialog box: coeflegend; see [R] [estimation options](http://www.stata.com/manuals/restimationoptions.pdf#restimationoptions).

## **Remarks and examples status statistic** *status* **examples**

If you are not familiar with the framework for treatment-effects estimation from observational survival-time data, please see [TE] [stteffects intro](http://www.stata.com/manuals/testteffectsintro.pdf#testteffectsintro).

Weighted regression-adjustment (WRA) estimators use estimated weights to account for censoring when estimating outcome-regression parameters. The estimated outcome-regression parameters are used to compute averages of treatment-level predicted outcomes. Contrasts of these averages estimate the treatment effects.

WRA estimators use a three-step approach to estimating treatment effects:

- 1. They estimate the parameters of a time-to-censoring model and compute inverse-probabilityof-censoring weights.
- 2. Using the estimated inverse-probability-of-censoring weights, they use weighted maximum likelihood estimators for the outcome for each treatment level and obtain the treatment-specific predicted mean outcomes for each subject. The inverse-probability-of-censoring weights account for right-censored survival times.
- 3. They compute the means of the treatment-specific predicted mean outcomes. Contrasts of these averages provide the estimates of the ATEs. By restricting the computations of the means to the subset of treated subjects, we can obtain the ATETs.

WRA estimators differ from RA estimators in that WRA estimators use weights to account for observations lost to censoring while RA estimators use an additional term in the likelihood function. A model for the time to censoring is used to estimate the weights.

WRA estimators require more assumptions than RA estimators. Specifically, they require that the censoring time be random and that the time-to-censoring model be well specified. The implemented WRA estimators also require that the time-to-censoring process not vary by treatment level. The RA estimator and the likelihood-adjusted-censoring version of the inverse-probability-weighted RA estimator do not require these extra assumptions, because they use a likelihood term instead of weights to adjust for the data lost to censoring; see [TE] [stteffects ra](http://www.stata.com/manuals/testteffectsra.pdf#testteffectsra) and [TE] [stteffects ipwra](http://www.stata.com/manuals/testteffectsipwra.pdf#testteffectsipwra).

Here we note only a few entry points to the vast literature on weighted estimators. [Imbens](#page-7-1) [\(2004](#page-7-1)), [Imbens and Wooldridge](#page-7-2) [\(2009](#page-7-2)), [Robins and Rotnitzky](#page-7-3) [\(2006](#page-7-3)), [Wooldridge](#page-7-4) [\(2002](#page-7-4), [2007](#page-7-5)), [Cameron](#page-6-3) [and Trivedi](#page-6-3) ([2005](#page-6-3), chap. 25), [Wooldridge](#page-7-6) [\(2010,](#page-7-6) chap. 21), and [Vittinghoff et al.](#page-7-7) [\(2012,](#page-7-7) chap. 9) provide excellent general introductions to estimating ATEs and to WRA estimators in particular.

Like streg and other survival-time commands, stteffects wra uses the outcome variable and the failure indicator computed by, and optionally weights specified with, [stset](http://www.stata.com/manuals/ststset.pdf#ststset). stteffects wra is not appropriate for data with time-varying covariates, also known as multiple-record survival-time data, or for delayed-entry data.

### $\triangleright$  Example 1: Estimating the ATE

Suppose we wish to study the effect of smoking on the time to a second heart attack among women aged 45–55 years. In our fictional sheart dataset, atime is the observed time in years to a second heart attack or censoring, and fail is the 0/1 indicator that a second heart attack was observed. (When fail is 1, atime records the time to the second heart attack; when fail is 0, atime records a censored observation of the time to a second heart attack.) We previously stset these data; see [A](http://www.stata.com/manuals/testteffectsintro.pdf#testteffectsintroRemarksandexamplesAquicktouroftheestimators) [quick tour of the estimators](http://www.stata.com/manuals/testteffectsintro.pdf#testteffectsintroRemarksandexamplesAquicktouroftheestimators) in [TE] [stteffects intro](http://www.stata.com/manuals/testteffectsintro.pdf#testteffectsintro).

The treatment, smoking, is stored in the 0/1 indicator smoke. These data also contain age at the time of the first heart attack (age), and indices of the level of exercise (exercise), diet quality (diet), and education (education) prior to the first heart attack.

We can use stteffects wra to estimate the ATE by WRA. We model the mean survival time using the default Weibull outcome model with age, exercise, diet, and education as covariates, and we specify that smoke is the treatment variable. We also specify the default Weibull time-to-censoring model and include age, square of age, exercise, and education.

```
. use http://www.stata-press.com/data/r15/sheart
(Time to second heart attack (fictional))
. stteffects wra (age exercise diet education) ///
> (smoke) ///
> (age c.age#c.age exercise diet education)
        failure _d: fail
  analysis time _t: atime
Iteration 0: EE criterion = 4.096e-18<br>Iteration 1: EE criterion = 1.302e-29
              EE criterion = 1.302e-29Survival treatment-effects estimation Number of obs = 2,000
Estimator : weighted regression adjustment
Outcome model : Weibull
Treatment model: none
Censoring model: Weibull
            т
```
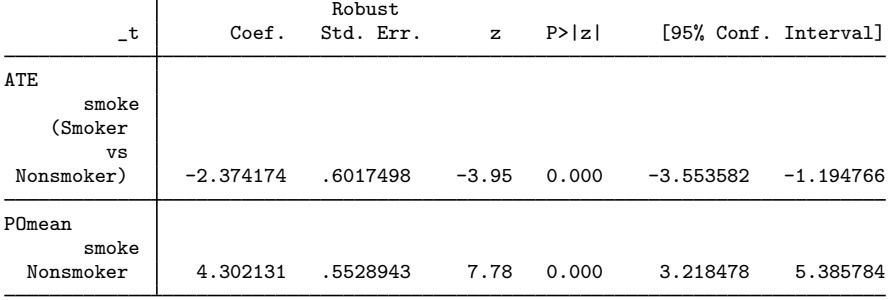

When every woman smoked in the population of women aged 45–55 years who have had a heart attack, the average time to a second heart attack is estimated to be 2.37 years less than when no women in the subpopulation of interest smoked. The estimated average time to a second heart attack when no women in the subpopulation of interest smoked is 4.30 years.

# <span id="page-6-0"></span>**Stored results**

stteffects wra stores the following in e():

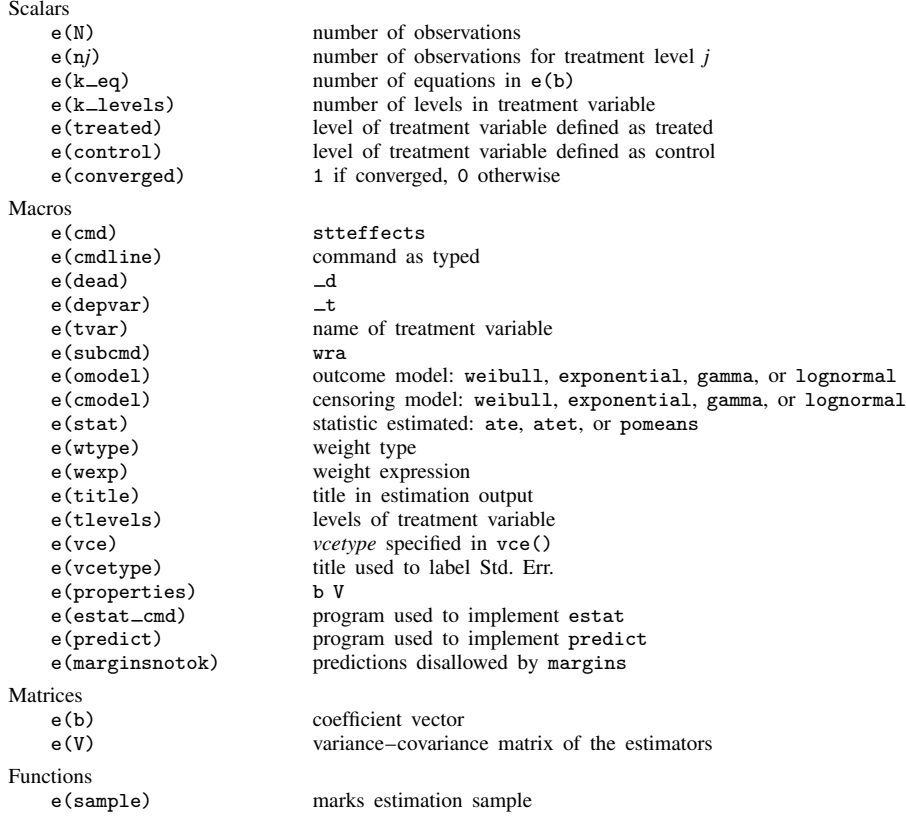

# <span id="page-6-1"></span>**Methods and formulas**

<span id="page-6-2"></span>The methods and formulas for the WRA estimators implemented in stteffects wra are given in [Methods and formulas](http://www.stata.com/manuals/testteffectsipwra.pdf#testteffectsipwraMethodsandformulas) of [TE] [stteffects ipwra](http://www.stata.com/manuals/testteffectsipwra.pdf#testteffectsipwra).

## **References**

- Angrist, J. D., and J.-S. Pischke. 2009. [Mostly Harmless Econometrics: An Empiricist's Companion](http://www.stata.com/bookstore/mhe.html). Princeton, NJ: Princeton University Press.
- Bai, X., A. A. Tsiatis, and S. M. O'Brien. 2013. Doubly robust estimators of treatment-specific survival distributions in observational studies with stratified sampling. Biometrics 69: 830–839.
- <span id="page-6-3"></span>Cameron, A. C., and P. K. Trivedi. 2005. [Microeconometrics: Methods and Applications](http://www.stata.com/bookstore/mma.html). New York: Cambridge University Press.
- Cattaneo, M. D. 2010. Efficient semiparametric estimation of multi-valued treatment effects under ignorability. Journal of Econometrics 155: 138–154.
- Cattaneo, M. D., D. M. Drukker, and A. D. Holland. 2013. [Estimation of multivalued treatment effects under](http://www.stata-journal.com/article.html?article=st0303) [conditional independence](http://www.stata-journal.com/article.html?article=st0303). Stata Journal 13: 407–450.
- Guo, S., and M. W. Fraser. 2015. [Propensity Score Analysis: Statistical Methods and Applications](http://www.stata.com/bookstore/propensity-score-analysis/). 2nd ed. Thousand Oaks, CA: Sage.
- <span id="page-7-1"></span>Imbens, G. W. 2004. Nonparametric estimation of average treatment effects under exogeneity: A review. Review of Economics and Statistics 86: 4–29.
- <span id="page-7-2"></span>Imbens, G. W., and J. M. Wooldridge. 2009. Recent developments in the econometrics of program evaluation. Journal of Economic Literature 47: 5–86.
- <span id="page-7-3"></span>Robins, J. M., and A. Rotnitzky. 2006. Inverse probability weighting in survival analysis. In Survival and Event History Analysis, ed. N. Keiding and P. K. Andersen, 266–271. Chichester, UK: Wiley.
- Rosenbaum, P. R., and D. B. Rubin. 1983. The central role of the propensity score in observational studies for causal effects. Biometrika 70: 41–55.
- Rubin, D. B. 1974. Estimating causal effects of treatments in randomized and nonrandomized studies. Journal of Educational Psychology 66: 688–701.
- Tsiatis, A. A. 2006. Semiparametric Theory and Missing Data. New York: Springer.
- <span id="page-7-7"></span>Vittinghoff, E., D. V. Glidden, S. C. Shiboski, and C. E. McCulloch. 2012. [Regression Methods in Biostatistics:](http://www.stata.com/bookstore/rmib.html) [Linear, Logistic, Survival, and Repeated Measures Models](http://www.stata.com/bookstore/rmib.html). 2nd ed. New York: Springer.
- <span id="page-7-4"></span>Wooldridge, J. M. 2002. Inverse probability weighted M-estimators for sample selection, attrition, and stratification. Portuguese Economic Journal 1: 117–139.
- <span id="page-7-5"></span>. 2007. Inverse probability weighted estimation for general missing data problems. Journal of Econometrics 141: 1281–1301.
- <span id="page-7-6"></span><span id="page-7-0"></span>. 2010. [Econometric Analysis of Cross Section and Panel Data](http://www.stata.com/bookstore/cspd.html). 2nd ed. Cambridge, MA: MIT Press.

### **Also see**

- [TE] [stteffects postestimation](http://www.stata.com/manuals/testteffectspostestimation.pdf#testteffectspostestimation) Postestimation tools for stteffects
- [TE] [stteffects intro](http://www.stata.com/manuals/testteffectsintro.pdf#testteffectsintro) Introduction to treatment effects for observational survival-time data
- [ST] [streg](http://www.stata.com/manuals/ststreg.pdf#ststreg) Parametric survival models
- [ST] [stset](http://www.stata.com/manuals/ststset.pdf#ststset) Declare data to be survival-time data
- [U[\] 20 Estimation and postestimation commands](http://www.stata.com/manuals/u20.pdf#u20Estimationandpostestimationcommands)